## **S7-SPS-Kopplung an S5-SPS ohne Änderungen an der S5-SPS**

## **==> PUT/GET von S7-SPS über S5-LAN++ an S5-SPS**

Einfacher Weg um von einer S7-SPS-Steuerung mit Ethernet-Port oder Ethernet-CP Daten in/von der S5-SPS zu lesen/schreiben. Keine Änderungen am S5-SPS-Programm notwendig!

Einfach S5-LAN++ auf die 15polige PG-Schnittstelle aufstecken, dem Modul eine IP-Adresse mit S5-LAN-Manager zuweisen.

Und parametrieren Sie Ihre PUT/GET-Verbindung wie gewohnt, als Platzhalter für das S5- LAN++-Modul nehmen Sie eine S7-315-PN/DP-SPS. Die IP-Adresse dieser S7-SPS entspricht der IP-Adresse des S5-LAN++-Moduls.

Das wars, mehr ist nicht zu beachten. Jetzt können Sie in die S5-SPS schreiben oder von der S5-SPS lesen.

## **Bitte bei der Adressierung beachten:**

Die Konvertierung vom S5-Float (KG-Format) zum S7-Float (IEEE 754) erfolgt automatisch in beide Richtungen. Wichtig ist dabei einen Variablentyp mit IEEE 754 zu verwenden.

Die Adressierung der Merker, Eingänge, Ausgänge, Timer und Zähler ist für S5 und S7 identisch. Jedoch gibt es Unterschiede bei den Datenbausteinen. Die Adressierung in den Datenbausteinen wurde der S7 angepasst.

Beispiel:

DB10 DW 10 (S5) wird adressiert mit DB10.DBW20 (S7). Hintergrund ist, daß die S7 grundsätzlich byteweise adressiert. Möchte man ein einzelnes Byte lesen. Z.B DB10. DL4 (S5), so adressiert man DB10.DBB8. Es gilt also: gerade Byteadresse = DL, ungerade Adresse = DR im DB der S5.

Hier einige Adress-Beispiele:

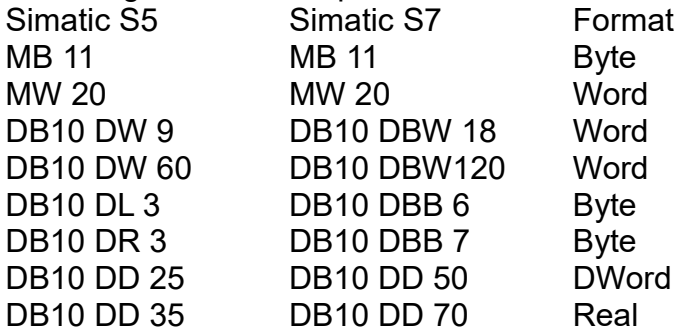

Wie kann man einen DX (erweiterter DB z.B. 135) ansprechen Muss ein DX z.B. in einer CPU 135 adressiert werden, so gilt folgende Regel: DB-Nummer 1-255 = DB, DB-Nummer > 255 = DX.